$\mathbf{I}$ 

2017年1月18日

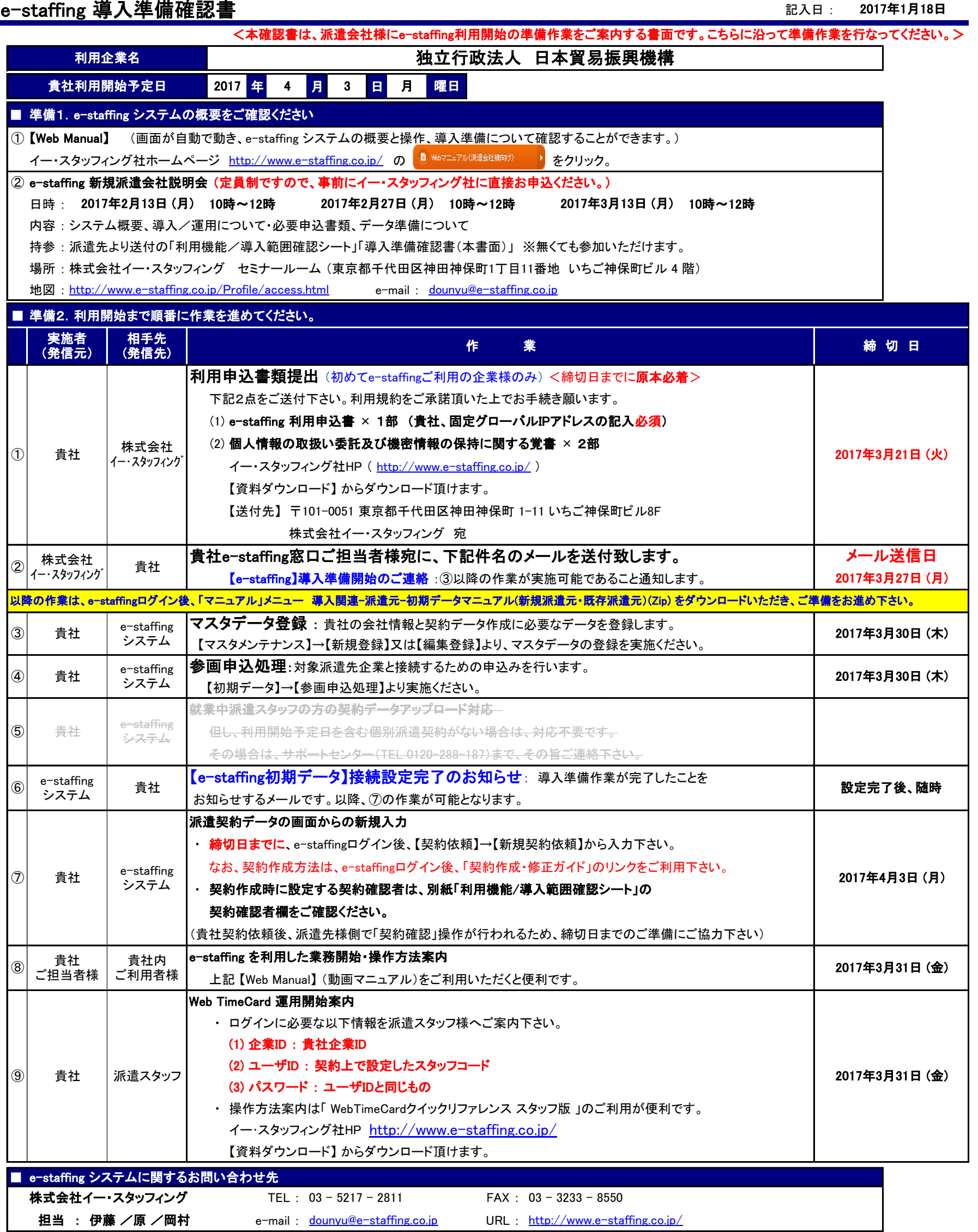